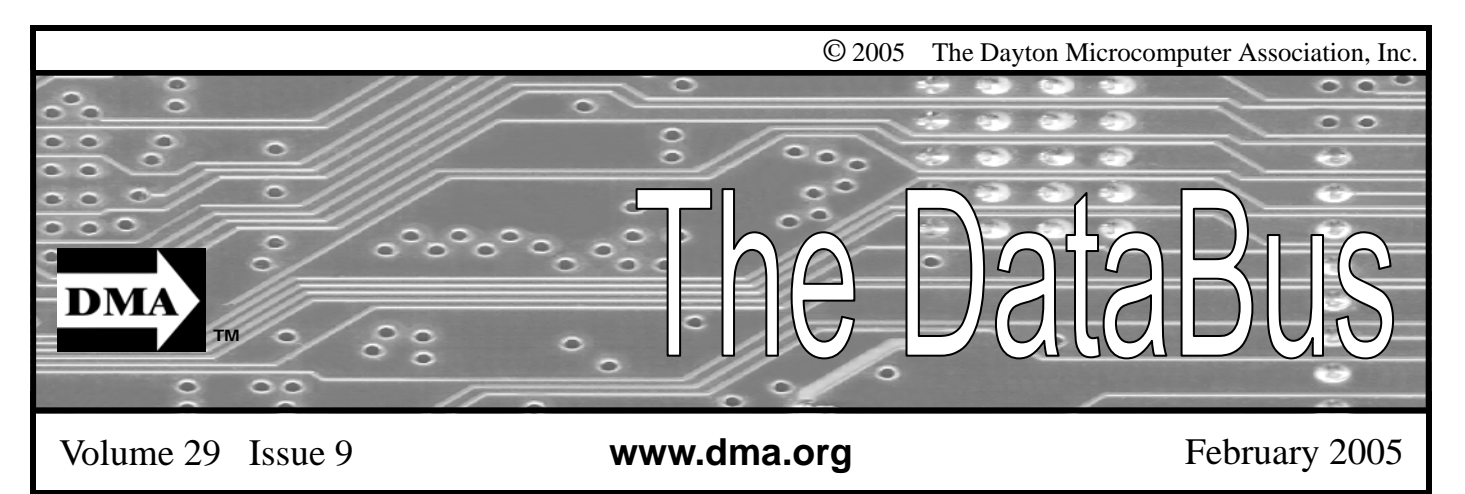

**Association of PC User Groups (APCUG) Member** 

### **Our Next DMA® General Meeting is Tuesday, January 25 - 7:30 p.m., at the University of Dayton Miriam Hall, O'Leary Auditorium Experience More…Windows XP Tour 2005**

**Presenter - TBA** Article by Bob Kwater

Join the Dayton Microcomputer Association and Microsoft® on Tuesday, January 25, 2005 at 7:30PM, and discover how to experience more of the photos, music, television, movies, and games you want in your home with Microsoft® Windows® XP Media Center Edition 2005, and how to keep your pc safe and secure with Microsoft<sup>®</sup> Windows® XP Service Pack 2. Dayton's' own Kevin Unangst (lead Product Manager) will be the guest presenter. Long a favorite with user groups... be ready to be caught up in his enthusiasm and depth of knowledge about the Microsoft product line. Bring your challenging questions... if he can't answer them... he will find the answer. Longtime members will remember Kevin from his service to the local user groups and Computerfest® over the years… those new to one of his presentations will not soon forget it. Microsoft® Windows® XP Media Center Edition 2005 is making it easier to experience the broad range of digital entertainment including TV, music, photos, music and games. When connected to a home network, Windows XP Media Center Edition 2005 can become a hub for entertainment, providing you with

access through connected devices in any room in the home, or through portable players on the go. Best of all, the experience is enabled by Windows, making it easier and more familiar. Kevin will be showcasing the latest consumer operating system - Windows XP Media Center Edition 2005, as well as some of the newest consumer electronics that work with Windows XP and XP Media Center Edition - including Portable Media Center, Media Center Extenders, and some of the hottest new digital music players.

Kevin Unangst is Director of Product Management for Microsoft's Windows Client division. His group is responsible for Windows XP (including Service Pack 2), Windows XP Media Center Edition, the Windows Media Center Extender devices, Windows Gaming technologies, and related products and services.

Before leading Windows XP product marketing, Kevin was responsible for the Windows Media technologies, including the Windows Media Player and Movie Maker, the Windows Media audio/video compression features, the Plus! line of

products, and digital media technology for consumer electronics.

Prior to that, Mr. Unangst was part of the Microsoft Internet Explorer team from its inception through Internet Explorer 5, and he led the product planning team for multimedia features of Windows, including interactive TV technologies and the Windows Media Player. Unangst began his nearly fifteen-year tenure at Microsoft as a systems engineer before moving to Microsoft's headquarters Redmond, WA in 1995 to join the Windows 95 team.

A "techie" at heart, Unangst holds Microsoft Certified Professional credentials and has implemented customer solutions incorporating the Windows® client and server operating systems, Microsoft Exchange Server, Novell NetWare, the Microsoft Visual Basic® programming system, and UNIX. His writing credits include technical contributor to the Microsoft Office and Microsoft Windows Resource Kits, published by Microsoft Press.

*(Continued on page 16)* 

# DMA<sup>®</sup>'s February 22, 2005 Meeting: TBA

# **CONTENTS**

#### **BUSINESS**

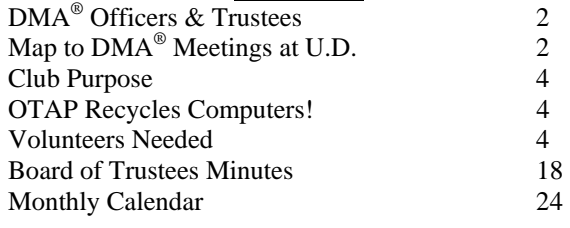

### **FEATURES**

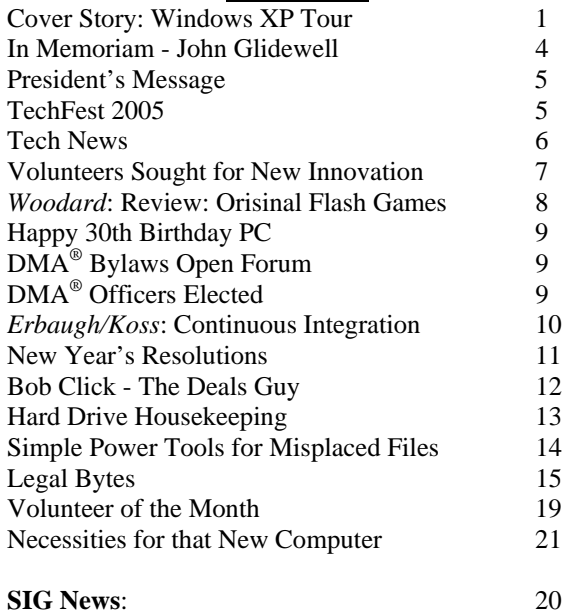

Digital Photography Genealogy

### **DEPARTMENTS AND SERVICES**

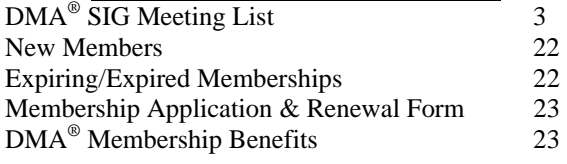

## DMA® MEETINGS

 $DMA<sup>®</sup>$ 's general membership meetings are held on the last Tuesday of each month in Miriam Hall, O'Leary Auditorium, on the University of Dayton campus. Meetings start at 7:30 p.m. Guests are always welcome. Free parking is available in lot 'C' on campus (follow the map's arrows). Visit us on the web at www.dma.org or email happenings@dma.org for information or directions.

Our monthly General Meeting consists of a brief opening, committee and Special Interest Group reports, announcements, and a 60-90 minute program by a guest speaker, followed by door prizes for members. After the meeting the group adjourns to a local eating establishment to socialize.

# DMA® CONTACT INFORMATION

### **GENERAL**

E-mail: info@dma.org DMApub Data Line: 937-910-0006

Mailing Address: P.O. Box 4005,

Information Line: 937-222-4DMA (4362) Web Site: http://www.dma.org

Dayton, OH 45401-4005

Resource Center: 119 Valley Street, Dayton, OH 45404-1712

### **DMA® OFFICERS & TRUSTEES**

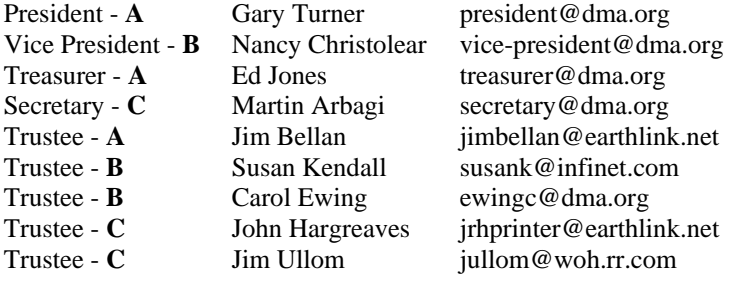

**A**=Trustee 3 yrs from 9/03 **B**=Trustee 3 yrs from 9/02 **C**=Trustee 3 yrs from 9/04

### **COMMITTEE CHAIRS**

Editor - *The DataBus* Jim Rowe editor@dma.org<br>DMA<sup>®</sup> Website Dave Lundy lundyd@dma.org

OTAP Director Randy Young otap@otap.org Dave Lundy lundyd@dma.org

Membership Chair Bob Kwater membership@dma.org Program Director Bob Kwater kwaterb@gemair.com

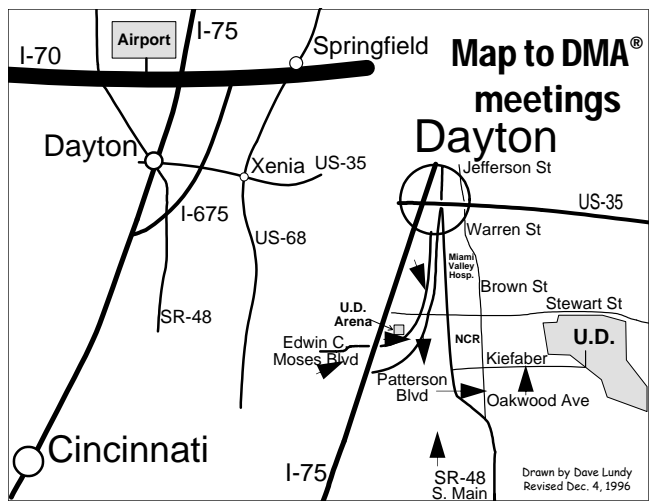

DMA®'s Arrow Logo is a trademark, and DMA® & Computerfest® are registered trademarks of the DAYTON MICROCOMPUTER ASSO-CIATION, INC., an Ohio 501c(3) non-profit organization.

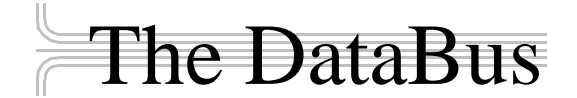

*The DataBus* is published monthly by the Dayton Microcomputer Association, Inc.  $(DMA^{\omega})$ . Technical articles, product announcements, news items and other items relating to computers, computing and/or computer users are welcomed.

**The deadline for submitting material is the first day of the month**  of **publication.** Please submit files to the editors at **Editor@dma.org** by "attaching" them to email in a preferred format: Microsoft Word or .TXT (with line breaks). The editors reserve the right to edit for clarity, length & style, and to hold or reject any portions of submitted copy.

Advertisements and want ads are welcomed. Non-commercial creditcard size ads are free to DMA® members. Commercial Credit-card size ads are \$15.00 per issue for members. Our circulation is targeted to computer users, technicians, IT Managers and other computer professionals, with circulation currently well over 800 copies. To receive more information about advertising, please contact our Editors at: *The DataBus, P.O. Box 4005, Dayton, OH 45401-4005* or by email at *Editor@dma.org.*

Permission is granted to non-profit organizations to reprint or quote any material contained herein (except that which is copyrighted elsewhere), provided credit is given to the author, Dayton Microcomputer Association and *The DataBus*. The Editors request that when reprinting material from *The DataBus* you forward a copy of the reprint to the Editors. The opinions expressed in any article or column are those of the individual author(s) and do not represent an official position of, or endorsement by, The Dayton Microcomputer Association. Cover logo created by Bob Kwater. All rights reserved.

This issue was composed using Microsoft Publisher 2003 (even though it's 2005), in between going to job interviews, watching the Hot Stove go Blazin'!

**Winner**: **Best User Group Coverage - Large Newsletters, '98 & '99 InterGalactic Conferences in New York** 

*The DataBus Staff Editor@dma.org* Editor: Jim Rowe (937) 432-0091 editor@dma.org Associate Editor: George Gibbs (937) 429-9072 editor@dma.org Calendar Editor: Dave Lundy (937) 426-1132 lundyd@dma.org

# DMA® Special Interest Groups (SIGs)

DMA® sponsors numerous Special Interest Groups catering to the individual interests of its members. Below is only a sample of the Special Interest Groups DMA® has to offer you! Want to start a new SIG? Contact a DMA® officer or trustee!

**A complete list of SIGs is available at www.dma.org**

**Amateur Radio SIG** meets the 1<sup>st</sup> Tuesday of each month at 7 p.m. at 119 Valley Street. Contact George Ewing (937) 667- 3259 or k8dma@dma.org

Apple-Dayton SIG meets the 3<sup>rd</sup> Monday of each month at 7:00 p.m. at the Wayne Booster Center in the Warrior Room, 5367 Fishburg Road in Huber Heights. Contact Keith Ciriegio, (937) 773-0676, or keithc@gemair.com

**Computers, The Market and Money** currently meets the 2nd and  $4<sup>th</sup>$  Monday at 7 p.m. at 119 Valley. Contact Pam Miller at pmiller@woh.rr.com.

**Certification SIG** meets 2<sup>nd</sup> Tues. and 4<sup>th</sup> Wednesday of each month, 7:00 p.m. at 119 Valley. Contact George Ewing, (937) 667-3259, or ewingg@dma.org

**Classic Computer SIG** meets  $1<sup>st</sup>$  and  $3<sup>rd</sup>$  Saturday. of each moth. 3:00 p.m. at the Sugar Grove Church. Contact Gary Ganger, (937) 849-1483, or gangerg@dma.org

**Digital Photography SIG** meets 1<sup>st</sup> Thursday of each month, 7:00 p.m. at Wright State University. Check their monthly SIG article, or Contact Millard Mier III, (937) 879-5419, or millard@millard.net

**Digital Textiles SIG** meets the 3<sup>rd</sup> Thursday of each month at 7:00 p.m. at 119 Valley. Contact Lou Childs, (888) 276-3578, or lou@downhomedreams.com

**Genealogy/Family History SIG** meets the 4<sup>th</sup> Thursday of each month at 7:00 p.m. at 119 Valley. Contact Darlene Sye at genelady@gemair.com

**Perl Mongers** meets the 2<sup>nd</sup> Wednesday at 7:00 p.m. at 119 Valley. Contact Paul Visscher at pauly@canonical.org

**Software Development SIG** meets 2<sup>nd</sup> Thursday each month at 6:30 p.m. at 119 Valley. Contact Dale Childs, (937) 276-3786, or dalechilds@earthlink.net

**LINUX/UNIX SIG** meets the 3rd Thursday of each month at 7:00 p.m. in Wright State's Russ Engineering Center. Contact Tony Snyder, (937) 275-7913, or see www.dma.org/linuxsig

**Venture Scouts** are not currently meeting. However, new members are welcome and encouraged. Contact Ron Schwartz, (937) 434-2144, or schwartr@gemair.com

Pizza SIG - The unofficial snack/meal of the computer enthusiast is enjoyed following each DMA® General Meeting at **CiCi's Pizza, 3050 South Dixie Drive** at Dorothy Lane Open to all, it is the "Pizza SIG".

muun

Come join us!

The Editor's Corner

# Club Purpose and Membership

(the "Who Are We" statement)

The Dayton Microcomputer Assn., Inc.  $(DMA^{\circledcirc})$  is a Ohio non-profit organization dedicated to the education of, and providing information to, microcomputer users and the general public. DMA® members use and own a wide variety of computers and possess various levels of computer experience.

Annual dues are \$25 for regular members, which includes a subscription to *The DataBus* newsletter, and \$12.50 for associate members living at the same address. Associate memberships must run concurrently with a regular membership. A membership application is located on page 23, or can also be downloaded from our web site: www.dma.org.

# OTAP Recycles Computers

One of Midwest Ohio's leading computer refurbishing projects, the Ohio Technology Access Project (OTAP) is sponsored by the Dayton Microcomputer Association, DMA®, a non-profit 501 C(3) registered in the state of Ohio. OTAP's mission is to help bridge the "digital divide" by providing low cost or no cost computing technology to in-

dividuals with various physical, mental or economic challenges, or to the schools, churches, associations or other institutions that work with them. In the nine years of taking in donated computers from individuals and businesses alike, OTAP has refurbished and distributed over 3500 computers using an all volunteer staff.

If you would like to learn more about OTAP, please set your browser to www.otap.org. Computer donations are tax-deductible. If you or your organization wish to donate or receive used equipment, or if you would like to volunteer, please call Project Director Randy Young at (937) 222-2755 or email otap@otap.org.

# In Memoriam - John Glidewell 1920 - 2005

*by Gary Turner DMA® President*

Jim Glidewell, John's son, emailed DMA® to inform John's friends that, his father died Saturday, January 1, 2005. John had a severe stroke five weeks before and put up a tough fight but it finally got the best of him. John was a member of DMA<sup>®</sup> for over 25 years! He was active with the 6800 processor group in the late seventies and early eighties (today it would be called a SIG). DMA wishes to express its heartfelt condolences to John's children. John will be missed...

# Volunteers Needed

**Volunteer Coordinator** - Someone who will help coordinate volunteers for M-ACES® and other groups and events DMA® puts together over the year.

**Board members -** for GEMAIR, Inc. Your club-owned local ISP and web hosting green-eyed monster is in need of guidance as we move into competition with high speed Internet, low cost dial-up, and other Internet realities. Do you have ideas to help guide the direction GEMAIR, Inc. needs to take to meet the needs of the club?

**Fundraising Committee members** - Are you good at raising money? Would you like to try? We are looking to find other ways to fund our yearly expenses. Computerfest<sup>®</sup> is no longer keeping up with our expenses. We need people who can help the club raise new funding.

Write to us here at *The DataBus* if you are interested in any of these  $DMA^@$  positions, at editor@dma.org, or contact DMA® Trustee that you know (they're listed on page 2). You can also come to the General Meetings, or even the monthly Board meeting. See the Calendar on page 24 for other events.

### President's Message

*by Gary Turner DMA® President*

The event that we called the spring Computerfest<sup>®</sup> will change considerably for March 2005. There will still be an event, now called LanFest, March 18 through 20. Primarily a computer gaming event, there will be some vendors and manufacturers attending. And big surprises are coming.

We will still need volunteers to produce a successful event. Please consider this an invitation to become involved,  $DMA<sup>®</sup>$  needs your support! Randy Young is chairing this, please ask him how you can help.

We hope to have over 300 gamers attending, playing a variety of games over a 48 consecutive hour period. Hope to see you there...

### Join Us for TechFest 2005

The Miami Valley TechFest 2005 will be held Saturday and Sunday, February 19 and 20, 2005 at the David Ponitz Center, Sinclair Community College, Dayton, Ohio. This event will combine a "festival" atmosphere with a "serious side" in a special celebration of the *Past and Future of Innovation and Creativity* in the Dayton/Miami Valley area.

The festive part will be where adults, kids, families, moms and dads, grandmas and grandpas can have fun sharing and learning about technology - past, present and future. The serious technical part will be where adults and students can find information on schools, careers, job opportunities, and technical and professional organization membership.

TechFest has four main goals: (a) To celebrate the past, present and future of math, science, engineering, and technology contributions to the quality of life in Dayton and the Miami Valley.

> (b) To assist youth in grades K-to-12 (and their parents) make informed academic and career path choices.

(c) To help youth (and their parents) become aware of the potential of Dayton and Miami Valley businesses and educational organizations whose core competencies are in math, science, engineering, and/or technology.

(d) To publicize the role of professional societies in the professional development of individuals that lead to the economic strength of Dayton and the Miami Valley.

TechFest 2005 will provide Dayton and Miami Valley youth with numerous opportunities to interact with experienced people from professional societies, companies, educational institutions, businesses, and other technology-based organizations from the Dayton and Miami Valley area.

Area organizations and individuals will have hands-on and interactive glimpses of the mathematics, science, engineering, and/or technology content of their profession. They will let the youth and young professionals know what pathways and opportunities there are in math, science,

*by Bob Kwater DMA® Membership Chair*

engineering, and technology.

This activity is supported by the Engineering and Science Foundation of Dayton, a component fund group of The Dayton Foundation, and is carried out by the Affiliate Societies Council (ASC) of Dayton as a collaborative project with members of the Affiliate Societies Council, representatives of area colleges and universities, businesses, and government partners. TechFest 2005 is building on the strengths of previously successful ASC sponsored Career Exploration Weekends and TechFest 2003 and 2004.

As a member of the ASC; DMA will once again participate in TechFest 2005. Gary Ganger will be there with the Computer Museum as well as there being an information and fun area manned by DMA volunteers. There will be computers set up with presentations of "Safe Surfing Sites for Children", Identity Theft, and over-view of DMA as well as some fun logic games on other machines for the kids.

If you are interested in volunteering to help with TechFest contact Bob Kwater at kwaterb@dma.org.

U.S. dictionary publisher Merriam-Webster says "blog" topped the list of most looked-up terms on its Web site during the last 12 months. The word will now appear in the 2005 print version of Merriam-Webster's dictionary, defined as "a Web site that contains an online personal journal with reflections, comments and often hyperlinks." However, Oxford University Press says "blog" is already included in some print versions of its Oxford English Dictionary and has entered mainstream usage. According to an Oxford U. Press spokesman. "Now we're getting words that derive from it such as 'blogosphere' and so on." According to the Pew Internet & American Life project, a blog is created every 5.8 seconds, and blog analysis firm Technorati estimates that the number of blogs in existence now exceeds 4.8 million.

CDW, a national technology solutions provider recently announced that its Tech Twister technology makeover contest. The company's teaming up with IBM, Intel and Linksys to offer small businesses a chance to win a complete technology makeover. Tech Twister is open to any small business with five to 100 employees. Go to CDW's Web site and fill out the online application to enter the contest http://www.cdw.com/Webcontent/ land/page/techtwister\_110804.asp. All entries must be completed and received by 5pm PST on February 15, 2005. The winners will be chosen during the months of December 2004, January 2005 and February 2005.

In a sign that wearable technology is gaining greater acceptance, the Gap on Thursday introduced a fleece jacket with a built-in radio for kids. The Hoodio has a control keypad located on the sleeve and a hood that conceals the speakers. Xybernaut sells a wearable, 1.9-pound computer testing with an 8.4-inch touch screen. And MP3 players are now in sunglasses. Oakley's Thump line is available in seven combinations of lenses and colors. The shades

have earphones and lenses that flip up and size has done before: lie down, get up, down. Meanwhile, NanoHorizons has developed socks containing silver and gold nanoparticles, which kill foot odor and bacteria.

NanoDynamics has come up with a golf ball that can correct its own flight path so it flies straighter than conventional balls. The design of the ball--and the materials it's made of--serve to better channel the energy received from the club head and thus correct a wobble or slight drift. The company believes the ball complies with the rules of the United States Golf Association. It will provide samples for testing and USGA approval in January or February. Earlier this year, Easton Sports announced it was developing a set of bike components made from carbon nanotubes that would be stronger and lighter than conventional parts. And 0ther companies have developed nano tennis balls that don't lose air and golf shafts constructed with nanomaterials.

During the string of hurricanes that hit the U.S. last summer, satellite phones were often the only reliable means of communication, because they use orbiting satellites rather than landlines and cell towers to transmit signals.. "They cover such a broad area, I can use it anywhere," says one Iridium customer. "The call may get unclear, but if you wait about five or six seconds, it gets better. A cell phone would just drop the call."

Microsoft's new small business software gives you financial info at a glance. Looking to offer small businesses an integrated approach to accounting, contact management and general productivity, Microsoft announced that a beta version of its newly announced small business management product is now available for

Kawada Industries in Japan, has been putting the final touches on a large biped Robot that can do what no humanoid its

*by Sue Crane Big Bear (CA) Computer Club*

and help a human carry light loads, like suitcases and briefcases.

Passwords will soon be a thing of the past according to Microsoft Chairman, Bill Gates. Gates predicted that people will soon rely on other ways of verifying their identity. "A major problem for identity systems is the weakness of passwords," Gates said. "Moving to biometric and smart cards is a wave that is coming, and we see our leading customers doing this."

Japanese electronics giant TDK has developed a tough new coating named Bluray that makes DVDs scratch-proof. In a test conducted by CNET News.com, a DVD treated with TDK's coating survived a determined attack with a screwdriver and a Sharpie permanent marker with no effect on playability.

Researchers at the Toho University School of Medicine in Tokyo have found that long hours spent in front of a computer screen may increase the risk of glaucoma in near-sighted people.. The research is based on a study of 10,000 workers in Japan, with results correlated to data on how many hours were spent on the computer and pre-existing visual problems, such as myopia. Scientists said they believe the optic nerve in myopic people might be more vulnerable to computer-caused stress.

Watch for hefty increases in annual subscription rates for antivirus software as major Security companies encourage subscribers to upgrade to full Internet Security Suites which include firewall, antispam and anti-spyware as well as antivirus.

There is no restriction against any non-profit group using this article as long as it is kept in context with proper credit given the author. The Editorial Committee of the Association of Personal Computer User Groups (APCUG), an international organization of which this group is a member, brings this article to you.

### Volunteers Sought For Dayton's Newest Innovation!

One doesn't need to be a born and raised Daytonian to know about the legendary innovations from this area. Even if you have never lived in Ohio, you know about the Wright Brother's successes with early flight. But did you know that the stepladder, Teflon, and micro encapsulation which enables scratch and sniff, were all invented here, too? Reportedly, Dayton has more patents per capita than any other city in the nation.

But, not all Dayton innovations were inventions. In April, Dayton becomes a wireless hot city. Not just a small part of Dayton's Downtown, or just the occasional progressive restaurant or bar, but the whole downtown area is a wireless hotspot. I know that some cities have wireless Internet - but Dayton's innovation is that wireless Internet access in Dayton's downtown parks and streets will be free to all who can use it because of the first Public/Private partnership of its kind in the U.S.

Presently, some cities furnish downtown wireless Internet access, but the users must either pay for the service or users must pay higher prices for merchandise because their downtown businesses pay for their town's wireless Internet access. A few cities offer free wireless Internet access in their parks, but the area of free service is defined as a hotspot, and no roaming is possible. That means those users cannot have seamless wireless internet access when walking from one park to another or from a park's hotspot to a business which offers wireless service through the same Internet Service Provider.

According to Bill Hill, Director of Information and Technology Services for the City of Dayton and also a DMA® member, "In downtown Dayton a person using a wireless Internet enabled PDA or laptop computer should be able to maintain their live connection to the Internet when walking from one downtown park to another or from the Sinclair College Campus to either Riverscape or  $5<sup>th</sup>/3<sup>rd</sup>$  field via Dayton's sidewalks."

Offered the challenge by Dayton City Manager James T. Dinneen, Bill Hill made the arrangements for Dayton citizens and guests to have free wireless Internet Access. The City of Dayton, in cooperation with HarborLink, P&R Communications and DoNet, provides this service.

**Phase-I** of the plan for Dayton's wireless Internet access (to be completed in April 2005) starts with all of the outdoor space between the river at the North side of the Downtown to the Oregon District on the South side and from Webster Street Station on the East to I-75 on the West of downtown's borders will have free Wireless Internet access. This area is comprised of a little more than 1 square mile. Businesses within and outside of this area are welcome to participate in similar contracts to what the city has negotiated to enable seamless access when walking into downtown buildings, whether they be restaurants or shopping establishments.

**Phase-II** consists of wireless Internet access being provided to parks and streets within the corporate limits of the City of Dayton, an area comprised of 55 square miles. Other municipalities will be encouraged to "piggyback" on Dayton's contract, or participate in contracts similar to what the City of Dayton has negotiated, enabling users to have seamless access when traveling between cities. I understand that several other cities have already expressed an interest in this arrangement. The entire City of Dayton Phase-II should be completed in approximately one year.

**Phase-III** While the earlier phases mostly add services to Dayton residents and guests, this last phase actually reduces city expenses. Wireless water meter reading, code enforcement, housing enforcement, fire inspections, and other public safety/service initiatives will be possible over the City's VLAN. No definite date has been set for the completion of this phase.

### **DMA® complements Dayton's tradition of Innovation**

To complement Dayton's tradition, DMA® has also been innovative. Before there was local computer training,  $DMA^{\alpha}$ offered the sharing of computer knowledge at both its general meetings and Spe-

*by Peter Hess hessp@dma.org*

cial Interest Groups (SIGs). Before there was a Best Buy, a CompUSA or computer shows, we made a success of Computerfest®. With OTAP, DMA® created the first local computer recycling project. Many thousands of computers have been distributed since its inception nearly 10 years ago. When DMA® created GemAir, it was one of only four commercial Internet Service Providers in the world owned by a non-profit computer user group.

#### **The Volunteer Opportunity**

I would like to see DMA® continue to advocate area innovation by helping new wireless Internet users become more comfortable with their new freedom by doing what user groups do best - mentor and share computer knowledge. Since I have not yet found many local schools or other services which introduce wireless Internet to new users, I feel that there is a need to help individuals maneuver this ominous learning curve.

We can offer SIGs that helps new users understand and appreciate wireless access but DMA<sup>®</sup> also has the exclusive opportunity to participate in an event to help "kick-off" Dayton's new free public wireless Internet access. We can have numerous volunteers demonstrate wireless Internet access one-on-one to new users throughout the city; we can have small classroom training sessions to help users become more comfortable with wireless access; we can create a booklet (financed by advertising or sponsorship) instructing Dayton wireless Internet users on how to benefit from this service; we can even participate in a mini trade show which focuses on this new Dayton service during the "kick-off" weekend. We won't be able to put together anything as large as a Computerfest®, but somewhere between five and 30 booths would help give potential wireless users an idea of the available equipment selection.

Please let me know, soon - if you are interested in any of these volunteer tasks. I am already gathering names of willing volunteers. Your participation can make a difference.

# Software Review: Orisinal Flash Games

*By Dan Woodard, DMA® member, DataBus Software Reviewer* 

*At the tender age of 9, Dan got his start enjoying computer games on his TI-99/4a home computer, and he's been at it ever since. He graduated in 1996 with a B.S. in Environmental Studies. Dan has been a DMA® member since 1993 and enjoys playing Othello, other strategy and role playing games, backpacking, fishing and gardening. He also dabbles in computer repair and upgrades. Dan is a regular software reviewer in the pages of The DataBus. He can be reached by emailing him at dgw@dmapub.dma.org* .

Chances are that you have encountered Macromedia Flash, even if you aren't an artist or don't work in web advertising. Supposedly 95% of all Internet connected computers have some sort of Flash player installed. You've probably seen some animated browser ads, or maybe had a relative email you a link to a cute holiday greeting card, or something of this sort. However, you may not have realized that Flash can be used to make interactive presentations as well, some of which rival other applications that take up hundreds of times as much space.

Enter Ferry Halim, an artist who lives in Fresno, California. He is proficient with Flash, Dreamweaver, Photoshop and other relevant applications. He has built a website to showcase his talent, and has decided to do this by building interactive Flash based games. As of this writing, there are 53 different games on his website, as well as several other "experiments". The website is www.orisinal.com. Yes, that's like "original", but with an s instead of a g. If you're one of the (supposed) 5% who don't have Macromedia Flash player, you would also need to download that, a 684K download, from www.macromedia.com/go/ getflashplayer. Flash is essentially a vector graphics based animation program, meaning that the program draws something, then tells the drawing to move a certain direction at a certain speed, rather than redrawing it over and over in a new location.

The games typically take from between 20 and 50 seconds each to load into memory using a dialup connection. If you have a DSL or cable modem connection, you may not see any appreciable lag time at all. Game length varies

from (usually) a minute or two for beginners to perhaps 3 or 4 minutes for those who have played several times, and are familiar with the challenge already. These games would be suitable for children, because they typically help develop coordination, and some of them would help with basic problem solving skills. Since they all tend to be action oriented, they serve well as stress relievers for adults as well. Because of the short game length, they are perfect for coffee or lunch breaks.

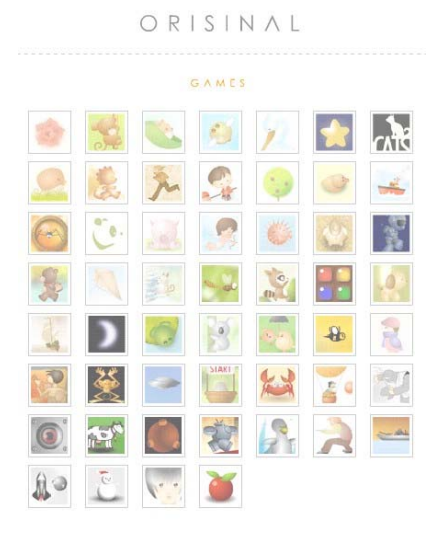

Here are several of my favorite games on the website, along with a basic description of each:

**Wake Up Calls** – A small mouse boards a leaf high in a tree, and then floats down while trying to hit butterfly cocoons to wake up the butterflies

**The Pond** – Create ripples in the water to feed the ducks by knocking the acorns into their paths

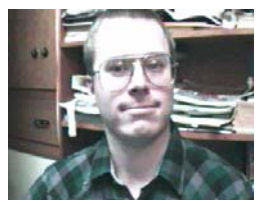

**The Truth is up There** – UFO's are flying around, try to grab as much footage as you can with your camcorder zoomed in to get as much detail as you can

There are plenty of others, and if you give it a chance, you will probably find your own favorite among them.

**Summary**: You can't do much better than this. The games represented on this website can be run any time you have access to the web, for free. They take minimal time to load, and don't even actually need to be physically installed on your system. Since it is all freeware, there are no annoying popup ads, reminders to register, or screens asking for your email address. If you find that one of the games isn't to your liking, there is no uninstall needed: just go on and try the next one. These certainly aren't strategy games; most of them are games of skill, however, and that works out just right for a quick break.

Rating: 9.75 out of 10

Requirements: Just about any PC with an Internet connection and Macromedia Flash 7

Reviewed: Duron 1.3 GHz, 512 MB RAM, 64 MB Video, Win 'ME, DirectX 9

Best Price: FREE!

Website: www.orisinal.com and www.ferryhalim.com

## Happy 30th Birthday PC

Chicago (IL) - IBM celebrated the PC's 20th birthday in 2001. Many however consider the Altair 8800, introduced in the January 1975 issue of Popular Electronics, as the first Personal Computer and ancestor of the IBM PC. Happy Birthday!

We admit, we almost missed this important date, but were reminded by a mail from Germany's Heinz Nixdorf MuseumsForum (www.hnf.de). MITS, a small Albuquerque company described in the January 1975 issue of Popular Electronics (http://home.gwi.net/

 $\sim$ jdebell/pe/1975) what today is considered the first PC. The Altair 8800 was

announced as the "world's first minicomputer kit" and could be ordered and built for \$397. The assembled model was offered for \$498.

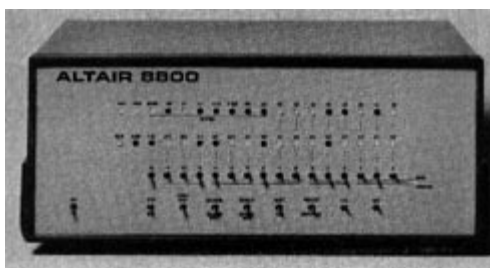

The Altair 8800 shows little similarity with today's computers and came without monitor, keyboard or disc storage. In-

*by Millard Mier, III Digital Photography SIG Leader*

stead, switches and LEDs were used to develop simple programs. Even Bill Gates is reported to have used the device for his first applications. The Altair did not achieve a major breakthrough in terms of production units. The first computers to receive significant public exposure were the Apple II in 1978 and the IBM PC in 1981.

The Altair 8800 included Intel's 8080 processor, a memory for 65,000 words, 65,000 subroutine levels, and up to 181 available machine instructions.

http://www.tomshardware.com/ hardnews/20050104\_122411.html

# DMA® Bylaws Open Forum

*by John Hargreaves DMA® Board of Trustees* 

The Bylaws Committee has completed the first run through of the DMA® Bylaws. On Feb 3, 2005 at 7:00 p.m. at 119 Valley, the Bylaws will have an open meeting for members to comment on this proposed Draft. You can review the proposed changes form at www.dma.org/members-only/files/bylaws120204.pdf . Members may also e-mail bylaws@dma.org with comments.

# DMA® Officers Elected

*by Carol Ewing DMA® Board of Trustees* 

The DMA® Board of Trustees held Officers elections at the October 4, 2004 Board of Trustees meeting.

Elected are President Gary Turner, Vice-President is Nancy Christolear, Secretary is Martin Arbagi.

The Treasurer position was tabled until the November 1, 2004 Board of Trustees meeting. Someone that is interested in volunteering for the Treasurer position will be invited to attend that board meeting. The Board approved Susan Kendall to continue as Treasurer with full responsibilities and authority until the November board meeting.

Nancy Christolear was approved as a Trustee for the open term ending September, 2005.

We want to congratulate Gary, Nancy and Martin.

Also, the DMA® Board of Trustees approved a Resource Center Building Usage Policy for our facility at 119 Valley Street. It should be known that the facility has been designated as a smoke free, alcohol free and illegal drug free facility. This policy will be posted at 119 Valley and the Secretary will send a notice to anyone with access to the facility.

### **P AGE 10 F EBRUARY 2005**

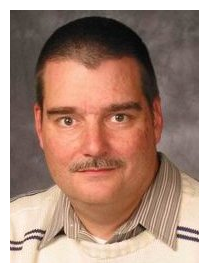

### **Software Development Topics Continuous Integration**

### *by Mark Erbaugh & Dr. Robert Koss—Regular Contributors to The DataBus*

Mark Erbaugh is a freelance software developer. He has been programming for a living since 1986 and has worked with Pascal, C, C++ and a host of other languages. Since 1995, he's been developing software for Microsoft Windows using Borland's Delphi language.

In the past few years, he has been focusing on the development of business support software and works with SQL database as a back end. In his spare time, he enjoys developing software to support his amateur radio interests, including real-time signal processing and control of equipment.

**Bob** I just read a great book titled "Getting Things Done" by David Allen.

Mark Is it really any different from any of the other gazillion self-help books that are out there?

*Bob* It seems to be working for me. I was a big fan of the Todo list and I had a massive list that I regularly prioritized and kept on my PocketPC. The only problem was that I never seemed to get done with the things on my list.

Mark Maybe the book will help me get things done with one of my clients. I just spent a frustrating week fighting build issues and not making any forward progress on adding new features to the project.

*Bob* Allen's book probably won't help much with build issues, but perhaps I can. Give me some details.

Mark It seemed like whenever anyone had code to integrate with the rest of the team, they'd commit it to CVS and then we'd discover that the build was broken. Then everybody would have to diff what was in CVS with the code that they were working on, get it to build, check it in, and the build would break again. It's an endless loop of frustration.

*Bob* How often do team members integrate the code that they're working on?

*Mark* When they get done with it.

*Bob* The question was, "How long?" You know, a duration, a span of time; on average.

*Mark* We try to break our activities into small pieces so people check in every few days.

*Bob* I think that's the first problem. I try to get my clients to check in several times per day.

*Mark* That's just nuts. We wouldn't do anything but diff, merge, and check in again.

*Bob* Isn't that what you said you did all last week?

*Mark* Well, yeah. But I sure don't want to do it even more often. It was a painful process.

Bob Koss is a Senior Consultant, fluent in both C++ and Java, employed at Object Mentor, Inc. He spends about half of his time writing and revising most of the company's course materials; the other half of his time is spent teaching courses, the other half of his time is spent

consulting on client projects and the other half of his time is spent trying to keep up in this industry. His current mission in life is to get clients away from drawing UML pictures or writing use cases and into executable code just as soon as possible, and to learn to use code as a probe into analysis and design, all the while delivering value to the business.

**Bob** ''I've found that if something hurts and I do it more often, it doesn't hurt as much.

*Mark* That doesn't make sense.

*Bob* Sure it does. Think back to when I started bike riding with you but I could only ride once every few weeks because of my hectic travel schedule. The day after a ride, getting out of bed was a new experience in pain. But when we started riding every few days, it wasn't painful at all.

*Mark* What does that have to do with software and my build issues?

*Bob* Why is committing code so painful?

*Mark* Because of the never-ending diff and merge.

*Bob* Exactly. And diff and merge are painful because there is a lot to diff and merge - because you've waited so long since the last diff. What if you checked in your code changes whenever your code was in a stable state?

*Mark* You seem to be making a distinction between being done with my piece of the project and what you're calling a stable state.

*Bob* Yes. A stable state is when you can build and all of your tests are passing. I claim this can happen several, if not many, times per day.

*Mark* Not all that much code changes in just a few hours.

*Bob* My point exactly. Not much changed so diffing is minimized if not eliminated altogether.

*Mark* But this would only solve half the problem - the diffing half. How would this help the problem of the broken build?

*Bob* Here's the procedure we try to get our clients to adopt. The more often you do it, the less time it takes. 1) Do a CVS update. This will bring down any new code to your workstation and point out files that you've changed that your coworkers have also changed. There shouldn't be much if you do this every chance you get. 2) Delete all of your .obj's or .class files, depending on your language and do a complete build on your workstation. 3) Run all *(Continued on page 17)* 

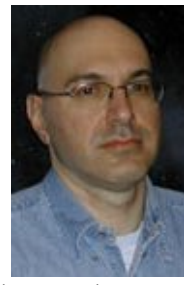

### New Year's Resolutions

This is the season when we are often asked about our New Year's resolutions. We may want to lose weight, be a better worker, better family member, or other virtuous improvements, but we should also resolve to be better cybercitizens and practice "Safe HEX".

Here are some suggested resolutions:

1. **Update antivirus software at least daily** – new viruses, worms, and Trojans are appearing at a rapid pace, with an estimated 12,000 new ones appearing in 2004 alone. New viruses can spread around the world literally in minutes, so antivirus software that has not been updated at least daily may be worse than no antivirus software at all. We may have a false sense of security using non-updated software, believing that we are protected from the current crop of viruses, so we click on any interesting email attachments, and insert that questionable floppy in our computers, a dangerous practice. Considering that there are a variety of free antivirus products available, and commercial antivirus software is reasonably priced (especially after rebates), there is absolutely no reason why not to have current antivirus software that is updated at least daily.

2. **Spam mail** – Delete them without opening them, period. As 2004 came to a close, estimates are that up to 80% of all email is spam. Never purchase anything that is advertised by spam email. Never click on a link in spam email, as many links may load Trojans on your computer, or result in identity theft. Never disclose any personal information such as account numbers, passwords, social security numbers, PIN numbers, etc. in response to an email, even if it says that your account will be threatened if you do not click on the link. This illicit and criminal practice is a method of identity theft called "phishing". Many who market via spam mail are scammers and thieves who make unverifiable claims about their products, sell pirated software, or who will take your hard earned money and send nothing useful back in return.

3. **Never click on a popup ad**. While many are legitimate sellers, many are also scams. As long as we click on them, and sometimes make purchases, the popup purveyors will continue to plague us with their material.

4. **Practice good email etiquette, also called "netiquette"** – If forwarding emails to others, do not simply hit "forward" and enter names from your address book. Having a lot of headers, those lines of others' email addresses and routing information, as well as a lot of ">" (greater-than) symbols makes email difficult to read. Strip off any useless header by highlighting and deleting them, and delete the ">".

Another beneficial piece of netiquette is to be sure that attachments are reasonable in size. Since many newer digital cameras can take poster-sized images; users should reduce the size of emailed images to a reasonable size, such that they can be easily viewed. It would also be a good idea to save the image in the universal JPG or GIF formats, rather than the sometimes-default BMP format, as the JPG and GIF formats greatly compress the file, making it a much smaller download. I sometimes resent receiving a digital photo taken at 2560x1720 or larger, when trying to view it. Recently, someone proudly sent me a 4 megapixel photo of his new grandchild to view on my 800x600 monitor. When I first loaded the image, all I saw was a huge eye, and with red-eye at that. Not just was the file size huge, and slow to download, but the image was several times the size of my screen, requiring me to scroll to see the image.

5. **Do not forward Hoaxes and Urban Legends** – These may be cute, or we may feel that we are really warning others about some perceived threat, but please check out any email which says "forward this to everyone you know" as it will most likely be a hoax or urban legend. Sites such as www.snopes.com are excellent resources to debunk hoaxes and urban legends. Be aware that you can not

*by Ira Wilsker APCUG Board of Directors*

get rich, or get gift certificates by forwarding emails, and that the poor dying kid in Georgia wanting postcards has long since recovered. Save yourself some potential embarrassment and email bandwidth and refuse to forward these messages without first verifying their authenticity. Smart people can be duped too, so do not automatically trust the sender.

6. **Kill Spyware** – According to many cyber security experts, spyware, software that can gather and send information of the users' activities, may be a greater threat than computer viruses. Spyware is used to steal passwords, account numbers, and other personal information, as well as generate obscene popup ads, redirect purchases and searches, and several other undesirable acts. Also referred to as "malware" spyware is dangerous.

Microsoft, never first on the bandwagon, is now in the process of attempting to purchase one of the anti-spyware software companies. While there are several decent commercial anti-spyware products on the market, there are also some excellent free ones, such as Spybot Search and Destroy (www.safer-networking.org) and Ad-Aware SE (www.lavasoftusa.com). Never respond to the scam popup ads that tell you that your computer is infested, and click here … many of those supposed anti-spyware products are scams themselves.

Install legitimate anti spyware software, update it and run it at least weekly.

7. **Participate in National Cyber Security Awareness Month** - October 2005. Put it on your calendar and go to http:// www.staysafeonline.info to find out how you and your User Group can participate in this important event.

All of the resolutions above are necessary, and easier to keep than losing weight.

**P AGE 12 F EBRUARY 2005** 

# The Deals Guy

I saw something interesting on the news concerning problems getting a travel visa. Seems it takes months to be granted a visa these days and the Rockwell International Automation Fair (a show I worked and wrote about) lost many foreign attendees who were unable to get their visa in time to attend the show here in Orlando.

I occasionally watch Mythbusters on the Discovery channel. I saw them trying to get a ringing cell phone to cause an explosion, with no success, even exposed directly to some very dangerous fumes. After more suggestions from viewers, they tried again on another show using the suggestions from the viewers along with some new ones of their own, but with no success. I'll still leave mine in the car.

#### **Vacation Comments**

Every time I mention taking a cruise, I get lots of feedback. My wife and I decided it was time for another getaway and opted for an eastern Caribbean cruise on Holland America's Zaandam cruise ship. I was very much disappointed with the Zaandam. Sailing on the Zaandam left something to be desired since it tended to roll a lot, even on relatively quiet water. I was told privately by a crew member that one of their stabilizers was broken. While ashore in one port (St. Thomas), we talked to people who arrived there on Holland America's Maasdam who had the same experience. They also said the Maasdam had one engine down so their speed on the water was curbed until it could be fixed. That problem changed their next scheduled stop to Freeport where the ship was to be repaired. St. Thomas was packed the day we were there because there were a total of eight cruise ships docked or anchored with passengers ashore. Tour bus traffic sure added to the traffic congestion.

The only thing we liked better on the Zaandam compared to Celebrity's Summit was the food, although the available times for it should be improved. Thank God for room service when we wanted food in between serving times. To make matters worse, a complaint tended to fall on deaf ears at the Front Desk. They did have good shows though. We had been thoroughly spoiled by our last cruise, which was on Celebrity's Summit last year. That one was surely a cut above all others. That doesn't mean we didn't enjoy this cruise though. We are now considering what and where our next one will be.

### **Reminder**

Don't forget about the Alpha 5 ver.6 special offer that is still good this month. The discount is great and you can order at brett@alphasoftware.com. You get it for just \$179.00 as compared to MSRP \$349.00.

### **Below Are More Announcements Offering Discounts For User Group Members**

### **AdWords Clever Wizard**

"Our company, CleverStat, would like to announce the release of AdWords Clever Wizard 1.4 for Windows 98/ME/NT/2000/XP. (Author's note: they included a press release, but because it was lengthy, I did not include it so check the URL) "Note, all users group members will have a 20% discount if purchasing Ad-Words Clever Wizard 1.4. In order to get the benefit of discount they need to type the following coupon code while ordering: TFBH-R4NT-IHNG."

This one was a bit hard for me to understand so I am passing it on to you with the URL to read up on it. http:// www.cleverstat.com/adwords-analyzersoftware.htm.

*Bob "The Cheapskate" Click, Greater Orlando Computer User Group*

### **NotePage's Feed-ForAll**

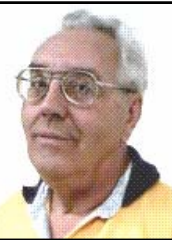

"To celebrate the launch of FeedForAll, NotePage's new RSS feed creation software, NotePage has created a User Group Power Point Presentation that explains RSS and how it can be used. RSS is becoming increasingly popular and is a hot topic in many user groups. NotePage, Inc. would be interested in making this Power Point presentation available to you, along with FeedForAll discount coupons for your members. The Power Point presentation can be downloaded from: http:// www.feedforall.com/rss.ppt."

To read about this product, go to http:// www.feedforall.com.

### **Announcement of Flash File Recovery 1.3**

Below is an announcement I received that includes a discount for user group members.

"Our company, PANTERASoft, would like to announce the release of Flash File Recovery 1.2 for Windows 95/98/ ME/2000/XP. We'd like to offer your members and subscribers a 15% discount off the regular price. (Author's note: They included a press release, but I didn't include it. Check their Web site) "Flash Fire Recovery is probably Net's oldest and most powerful flash recovery software created specially for digital cameras. The program brings back deleted images and salvages pictures from damaged or corrupted digital media, including the camera's built-in memory. It works with virtually all media types, including SmartMedia, CompactFlash, Memory Stick, MicroDrive, xD Picture Card Flash Card, PC Card, Multimedia Card, and SD Card. While this program does not recover mp3 files, it does recover image files like JPEG, TIFF and such, as well *(Continued on page 17)* 

### Hard Drive Housekeeping

For those of you who surf the net on a regular basis - and that includes those who use dialup access as well as cable or DSL - it is absolutely crucial that you take your hard drive housekeeping more seriously than you ever thought necessary. Many users think that by having a suite of utilities, such as Norton or McAfee, that you are protected. You might be, but I seriously doubt it for so many reasons I won't go into it now except for three:

You use auto update and auto scan. This requires that your computer be online at the time to run the auto update. In the case of cable or DSL, that is possible, but the computer has to be on at the time also. In the case of dialup, the computer won't go online unless your password is saved and used automatically. That, of course, defeats keeping friends and annoying children from messing up the computer without your knowledge. So, you might want to run your antivirus update manually, just to make certain it worked and there were no errors.

The second reason is based on the fact that if you did not clean house before scanning, you risk the possibility of the antivirus finding a virus it could not delete or quarantine and you did not know it. You also risk the possibility of not knowing if the auto update was not run successfully for one of many reasons (and time and space won't permit that discussion at this time) and consequently your subsequent full system auto scan may not be able to recognize the latest nasties you have managed to acquire.

There is a third, more obtuse, reason. If you don't really know if your system is truly clean and clear of all the bad stuff, how will you know what to do when you get a message that says something to the effect: "It has been determined that your computer has been sending messages infected with the trojan horse virus to what appears to be the email listing of your address book. If you do not

take appropriate action immediately, your email service will be discontinued. If your anti virus program has failed to protect you, please download the following trojan horse removal tool and run it immediately."

So, here is a housekeeping procedure I use - which is manual - because then I am more certain that I know the status of my files than most of the "suite" programs. And it doesn't use much - if any - of my system resources except when I use it. Just in case you think you have all the utilities you need, let me comment that I am not an expert on your system, but I spend more time now than ever before on systems that have too many overburdensome utilities that are truly unnecessary and in some cases more dangerous than what they claimed to be designed to do. What I am proposing is basically using 3 little free utilities that only work when invoked, along with utilities that already come with your computer.

Run Disk Cleanup (under System Tools under Accessories on the Programs menu) and process all options (don't worry about compressed files, but do them at a later time when you have nothing else to do, since it could take quite a while if you haven't done it the first time.)

Clear your browser cache (In Internet Explorer go to Tools, Internet Options. Delete cookies and delete all offline files.) In Netscape Communicator go to Edit, Preferences, Advanced, Clear Memory Cache and Clear Disk Cache)

Open Windows Explorer (right-click on My Computer, select Explore), Select the folders/View option and select show all files except system files (You can leave it this way.) Find any folders called tmp, temp, or cookies. Unless you have a good working knowledge of what cookies you need or do not need, you probably don't need the contents of any of the temp, cookies, or temporary internet folders except the index.dat file (you might want

*by Dennis Schulman Tampa Bay Computer Society*

to save the contents of the History folder)

#### **Empty the Recycle Bin**

Update and run the latest core version of Adaware SE Personal Edition (currently version 1.05). Once the scan is complete, click on an object found, right-click a lined item and select all, click next and remove all.

Update and run the latest version of Spybot (currently version 1.3.) Before running the scan, run immunize. Then run Look for Problems. Once problems are found, select them all and click on Fix Problems.

Note: Some spyware may be associated with programs you want to use, so read the help section for a further understanding of the features and options on both of these programs. These spyware objects detector utilities can be downloaded from download.com or majorgeeks.com.

There is a third utility, called a hijack remover. There are many available, but I like CWShredder.exe (current version 2.00) (use www.google.com to find the program) Just make certain you are not online and that your browser is not open when you run it. You may be surprised and pleased if it finds something and fixes it (generally really bad stuff).

Now you should be able to update and run your antivirus more successfully than ever before. The only catch is that it takes time. Once you figure out about how much time each step takes, you can determine whether you can walk away and come back later when it is done.

I recommend running HouseKeeping at the end of every day you go online - if you can manage it. (cough! cough!) Otherwise, run it every 3 days for certain.

Now, if you know your computer is clean and pure, then this is the only condition to *(Continued on page 17)* 

### Simple Power Tools For Misplaced Files

As PCs have gotten more powerful in every dimension – faster processors, larger memories, and (especially) giant hard drives -- software developers have kept pace by bloating their applications. Where PCs once ran happily with 10 megabyte (not gigabyte!) disk drives, now most applications are many times that size, containing hundreds or thousands of files. As applications proliferate and users create their own blizzards of data files (documents, pictures, sound and video files, etc.) PC files become needles in a haystack.

Or, more annoyingly accurate, PCs are like gigantic haystacks hiding needles, since a PC's pile of files is always much more visible than the one file that's missing. Windows versions include a built-in tool for locating files. It's sometimes called Search and sometimes called Find; I guess that Finding sounds more optimistic than Searching. But they share problems: they don't search inside all filetypes (files' types are the second part of their names, what follows the dot, such as "doc" for Microsoft Word files), they don't always find all copies of files, they may completely skip files, and they run slowly.

Picking a file search tool is like choosing a Web browser or your favorite ice cream flavor: a matter of very personal taste. The search tool (or browser or ice cream) you favor matters less than your knowing about choices.

Sometimes it's hard to escape an alreadymade choice, to try the unfamiliar - though the pleasure of discovering a new favorite flavor helps the process along. This article describes two powerful utilities that can be your PC's lost-and-found. But remember that many other choices are available on software download sites such as www.tucows.com.

Agent Ransack (a free download) and FileLocator Pro (\$25), near-twin-brother file-find utilities, greatly surpass Windows' native tools: they're faster, friendlier, more flexible, and more accurate. Both programs are easy downloads (less than two megabytes) and install by simply executing the downloaded .exe file. They offer many tasty features. For example...

1) They display file lines containing your search string with their filenames: an overdue facility, and much more useful than displaying only filenames!

2) They can search multiple unrelated (non-nested) folders: what a concept, and so much better than having to repeat searches!

3) They can save and reuse search criteria. So if you ever repeat file searches - for example, to find all files containing your family name -- you'll save time.

4) They allow saving and printing lists of files found: very helpful if a file search is the first step in a larger process which manipulates found files.

5) Both programs provide basic and expert interfaces. This choice allows using only simple search functions or enabling more detailed search criteria.

6) The programmer's tool "regular expressions" provide a more powerful wildcard notation than "\*" for specifying matching search strings and filenames. Nearly everyone gets along just fine without using these, but people who like them \*really\* like them.

You'll be encouraged to register Agent Ransack. This is optional but a friendly gesture towards the developer who makes the program available.

Big brother FileLocator Pro -- whose registration cost includes a year of updates - adds several features: it searches additional filetypes (PDF, ZIP, etc.); it displays found file lines as they appear in the file, with customizable numbers of lines

*by Gabe Goldberg gabe@gabegold.com*

above and below each one; it allows immediate inspection of found files with a built-in viewer or tailorable external editor; it provides a detailed status line with found-file statistics; and it's programmable via scripting and plug-ins.

While it's perhaps a little unfashionable, I appreciate the 24-page FileLocator Pro manual. Full of screenshots illustrating basic and advanced facilities, it's a quick read revealing tips and nuggets that might otherwise be missed.

After paying for and downloading FileLocator Pro, you'll be given a registration key that enables using the program past the free evaluation period. You'll apply the key by executing a small registry update file or by copying a string from an email into a dialogue box. Note that while you're safe executing the registry update file from a trusted vendor, caution is required with such files and they should \*not\* be accepted and executed from strangers.

A minor oddity is that invoking either product via right-clicking a folder in Windows Explorer -- a handy facility -- starts a new copy of the search tool rather than making an open copy the active window.

Until PCs can read our minds and do what we want without detailed instructions, tools like Agent Ransack and FileLocator Pro are great productivity enhancers. And don't neglect options available in Windows built-in search tools: they can tailor and refine searches to be more effective.

Specifications

Company: Mythic Software Programs: Agent Ransack, FileLocator Pro URL: www.mythicsoft.com Price: Free (Agent Ransack); \$25 (FileLocator Pro) OS: Windows 95 or newer

Spam is a nuisance. The cretins that engage in this sort of advertising deserve a fate of solitary confinement without Internet access and with rap music playing constantly at a high volume. A recent Virginia case has sent a message to the spammer community that should not be ignored. A jury in Leesburg, Virginia, AOL's home county, convicted two North Carolina spammers of sending spam through computers located in Virginia. A third defendant was acquitted.

An article at Spamhaus.org reported the convictions. "Jeremy Jaynes of Raleigh, North Carolina, a prolific spammer who operated using the alias 'Gaven Stubberfield' and was listed by Spamhaus' ROKSO database as being the 8th most prolific spammer in the world, has been convicted of spamming using January 1, 2004, doesn't criminalize unsolicdeceptive routing information to hide the source. A Virginia court recommended Jaynes spend nine years in prison for sending hundreds of thousands of unwanted e-mail messages. Virginia Attorney General Jerry Kilgore said Jaynes was found guilty under a Virginia state law that prohibits e-mail marketers from sending more than a certain amount of spams within a given time frame and prohibits the use of fake e-mail addresses.

Jaynes' sister, Jessica DeGroot, was also found guilty and fined \$7,500. An associate, Richard Rutkowski of eVictory Consulting (known to Spamhaus as being involved in "National Wealth Builders" spamming), was found not guilty.

A Loudoun County jury decided that Jaynes, 30, and his sister, DeGroot, 28, flooded tens of thousands of AOL e-mail accounts with unsolicited e-mail. The jury recommended that Jaynes spend nine years in prison and that DeGroot pay \$7,500 in fines for violating Virginia's anti-spam law.

Although both Jaynes and DeGroot lived in North Carolina, Virginia asserted jurisdiction because they sent messages through server computers located in the state."

SecurityFocus.com has reported other developments reference criminal prosecutions for spamming.

"A Los Angeles man who used other people's wi-fi networks to send thousands of unsolicited adult-themed e-mails from his car pleaded guilty to a single felony Monday, in what prosecutors say is the first criminal conviction under the federal CAN-SPAM Act. [Note: the Virginia prosecutions were under Virginia state law, CAN-SPAM is federal law.] In a plea agreement with prosecutors, Nicholas Tombros, 37, faces a likely sentencing range stretching from probation to

six months in custody, assuming he has no prior criminal convictions. Sentencing is set for December 27th.

Tombros drove around the Los Angeles beachfront suburb of Venice with a laptop and a wi-fi antenna sniffing out unsecured residential access points, which he then used to send thousands of untraceable spam messages advertising pornography sites."

An FBI spokesperson said earlier this month that Tombros obtained the e-mail addresses from a credit card aggregation company where he used to work, but officials have not revealed how they caught the spammer.

The CAN-SPAM Act, which took effect ited bulk commercial e-mail, but it does prohibit most of the deceptive practices used by spammers. Tombros was charged under a provision that prohibits breaking into someone else's computer to send spam. Also outlawed is the practice of deliberately crafting spammy (Note: spammy?) messages to disguise the origin; materially falsifying the headers in spam; spamming from five or more e-mail accounts established under fake names; or hijacking five or more IP addresses and spamming from them.

A first-time violator faces up to one year in federal stir for a small-time operation -- three years if he or she meets one of several minimum standards of bad behavior, like leading a spam gang of at least three people, sending over 2,500 messages in one day, or using 10 or more falsely-registered domain names.

Assistant U.S. attorney Wesley Hsu, who prosecuted Tombros, says he believes the spammer is the first to be convicted under CAN SPAM. "It is my understanding that it is, in fact, the first," said Hsu.

But even without the spam-fighting legislation, Tombros' drive-by spamming technique would likely have put him afoul of existing computer crime laws, said David Sorkin, an associate professor at the John Marshall Law School. "It sound to me like this could very well have been prosecuted under other statutes."

The Tombros case is one of a handful of wireless hacking convictions federal prosecutors reeled in this year. In June, a Maryland man with a grudge against a Connecticutbased patent firm pleaded guilty to using unsecured wireless networks at homes and businesses in the Washington D.C. area to penetrate the company's computers and deliver anonymous threats and extortion demands.

*by John Brewer Computer Club of Oklahoma City*

The same month, two Michigan men, Brian Salcedo and Adam Botbyl, pleaded guilty to conspiracy charges stemming from a scheme to steal credit card numbers from the Lowe's home improvement chain through an unsecured wi-fi network at a suburban Detroit store. A third man later pleaded guilty to a misdemeanor for using the same access point to check his e-mail."

Spamhaus is a company located in the United Kingdom. It offers an anti-spam service based on a database that collects information and evidence on known spammers and spam gangs, to assist ISP abuse desks and law enforcement agencies. Spamhaus states that approximately 200 spam operations account for 90% of all spam. The following information is found on the Spamhaus web site.

"90% of spam received by Internet users in North America and Europe can be traced via redirects, hosting locations of web sites, domains and aliases, to a hard-core group of around 200 known spam operations, almost all of whom are listed in the ROKSO database. These spam operations consist of an estimated 500-600 professional spammers loosely grouped into gangs ("spam gangs"), the vast majority of whom are operating illegally, and who move from network to network seeking out Internet Service Providers ("ISPs") known for lax enforcing of antispam policies. These are the spammers you definitely do NOT want on your network.

Many of these spam operations pretend to operate 'offshore' using servers in Asia and South America to disguise the origin. Those who don't pretend to be 'offshore' pretend to be small ISPs themselves, claiming to their providers the spam is being sent not by them but by their non-existent 'customers'. Some set up as fake networks, pirate or fraudulently obtain large IP allocations from ARIN/RIPE and use routing tricks to simulate a network, fooling real ISPs into supplying them connectivity. When caught, almost all use the age old tactic of lying to each ISP long enough to buy a few weeks more of spamming and when terminated simply move on to the next ISP already set up and waiting."

Unfortunately there is nothing simple about modern spamming operations. Hopefully, the criminal prosecutions will continue until the spammers get the message.

John Brewer practices law in Oklahoma City, is a member of the Governor's and Legislative Task Force for E-Commerce, and enjoys issues relating to eBusiness and cyberspace. Comments and questions are welcome and can be emailed to Johnb@jnbrewer.com.

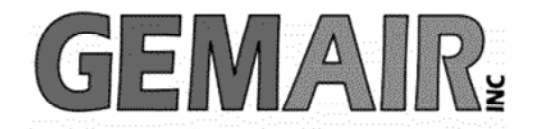

119 Valley St <-> Dayton, Ohio 45404 937.222.0360 <--------> Sales <--------> 877.443.6247 937.222.0325 <---------> Tech Support <--------> 877.526.5902

### **Security Special**

We check your PC for Spyware, Viruses, Worms

Update or Install Anti-Virus & Firewall

Apply latest Windows® Updates

\$79.95

### **Std Res Internet**

### **New Features...**

advanced spam controls 5 mailboxes web space shell account free tech support

> ...and more look for our flyer!

### Dialup 9.95

### **New at GemAIR**

email basic spam & email virus scanning unlimited connect time

perfect for thrifty, casual user

\$9.95 mo

Be sure to attend this month's DMA Main Meeting be there for the announcement of

### **New Services from GemAIR**

### **Surplus Auction -- Round Two!!**

Eight-foot Cherry finish Conference table Round Cherry table - Framed Prints ...and more

http://www.gemair.com/Surplus/

### Cover Article (cont.)

### *(Continued from page 1)*

Unangst attended Wright State University in Dayton, Ohio. He previously held a variety of consulting, sales and management positions within the computer and technology industry. He is not just a visitor to  $\text{DMA}^{\circledast}$ ... he is a member too (one of only two lifetime DMA® members.)

Please join us Tuesday night, January 25, 2005 for this free presentation at the University of Dayton. Go to O'Leary Audi-

torium in Miriam Hall. We'll begin at 7:30 p.m. See www.dma.org for maps and directions. Learn how you can have more fun, create more, explore, keep in touch, and be more productive ¬all with your pc. Plus, we'll talk about how you can keep your pc safe and secure with Microsoft Windows® XP Service Pack 2. And, of course, there will be cool prizes for the lucky few. See you there! Bring a friend. Microsoft, Windows and Windows NT are either registered trademarks or trademarks of Microsoft Corporation in the United States and/or other countries.

*Getting Unneeded Duplicate Newsletters ?* 

**Note to member households receiving multiple copies of** *The DataBus***.** 

**If you don't need more than one copy, please email membership@dma.org**

**to help reduce the printing and mailing costs for your organization!** 

# Erbaugh/Koss (cont.)

*(Continued from page 10)* 

of your unit tests (you are writing unit tests aren't you?). They must all pass. 4) Run all of the automated customer acceptance tests. All of them that are supposed to pass, should pass. 5) Do a CVS commit.

*Mark* That sounds like a good plan, which is better than what we have now, which is essentially no plan at all.

#### *Bob* Good luck.

*Mark* That wraps up this column. It's hard to believe, but this is the twelfth column, which means that we've been at this for a year. Please let us know if these discussions have been useful and what you'd like us to cover in future colums. Until next month, may all your designs be clean and your code bug-free.

# The Deals Guy (cont.)

#### *(Continued from page 12)*

as RAW image files - Canon CRW, Nikon NEF, Kodak DCR, among others. Video files - AVI, MOV, MPG/ MPEG are supported as well.

"Flash File Recovery is available at www.panterasoft.com for free evaluation. Registering the program is \$49.50 US Dollars per copy. Product Page: http://www.panterasoft.com/filerecovery/index.html."

I didn't see any code or downloading process in the announcement for getting the discount so I don't know how that

works.

#### **What Do You Want?**

Joe Bendersky of Computer Club of Palm Shores periodically writes a favorite Web site column and this one took my eye. http:// www.savvysenior.org It is said that this site offers everything for seniors including 3000 free goodies.

#### **That's it for this month**.

Meet me here again next month if your editor permits. This column is written

to make user group members aware of special offers or freebies I have found or arranged, and my comments should not be interpreted to encourage, or discourage, the purchase of any products, no matter how enthused I might sound. Bob (The Cheapskate) Click bobclick@mindspring.com. Visit my Web site at http://www.dealsguy.com. I have posted new Web pages with announcements I received in 2004. Sorry they are not well organized, but what is there was a lot of work, as they all have to be edited. I have received some since then and will also post those one of these days.

# Hard Drive Housekeeping (cont.)

#### *(Continued from page 13)*

justify running the defragmentation utility lights go out in the house. (once a week or twice a month). Defrag does not "fix" anything. It enhances the performance of a healthy environment. If you attempt to defrag a "sick" system, you could make it worse to the extent that the computer will fail to boot or run. If you have Windows 2000 or Windows XP, you can run defrag directly. If you have Windows Me, 98, or 95, run it in Safe Mode. I prefer running Defrag in Safe Mode as I have a UPS and the com-

puter can complete the defrag, even if the Feel free to email me for further details

Now that you have successfully learned the housekeeping routine and understand its importance without the need for complex and sometimes dangerous free software utilities that can cause conflicts, you can set up the program scheduler to run your housekeeping routine for you and just check up on it from time to time to see that it is accomplishing your wishes.

and other fine, free utilities available for keeping your hard drive and system performing at its best.

Dennis Schulman, known as the PC Miracle Man, has been a practicing field consultant in Largo, Florida for over 22 years. He has been a member of the Tampa Bay Computer Society for over 15 years and was the editor of its sometimes 40-page newsletter for 5 years. He can be contacted at dschulan@myrapidsys.com.

# DMA® Board Minutes - December 6, 2004

*by Martin Arbagi, DMA® Board of Trustees* 

The Meeting came to order at 7:05 p.m. All Trustees were present.

**Visitors present** (alphabetical order): Paul Ahlquist, George Ewing, Bob Kwater and Randy Young.

#### **Approval of Minutes**

Martin Arbagi moved that the Minutes of the previous meeting be approved Jim Ullom seconded. Motion approved unanimously.

### **Officer Reports**

*President* (Gary Turner): The parking situation at the University of Dayton has now been cleared up. DMA<sup>®</sup> members have permission to park in Lot "C" from 7:15 p.m. onward on meeting nights. However, this does not leave us much leeway, since our meetings begin at 7:30 p.m. There was a question and some discussion on handicapped spaces. Gary noted that Gary Mullins had always parked at the handicapped spaces and there should be no trouble so long as your car displays a handicapped tag. Tickets for the annual Holiday Dinner are now on sale. Eight have now been sold. There was some discussion about the Entertainment Books, and exactly how many have been sold.

*Vice-President* (Nancy Christolear): Attended a meeting of the Genealogy Special Interest Group (SIG). Also working with the LANfest Committee

*Treasurer Pro Tem* (Susan Kendall): We are now in transition to a new and (hopefully) permanent Treasurer, Ed Jones, CPA. Ed was introduced to the Board. He is a Certified Public Accountant and Financial Planner with offices in Springfield. He is familiar with QuickBooks<sup>®</sup>. In answer to a question by Martin Arbagi, Gary replied that DMA's Treasurer need not be a Trustee, although he could be one if he so wishes.

Ed explained that November will be a bad month for him since he will be out of town a lot. However, he'll work with Susan, and will be fully be on the job in December.

John Hargreaves moved that we extend Susan Kendall's term as DMA® Treasurer until the next Board of Trustees meeting. Motion seconded by Gary Turner. Motion passed unanimously. John Hargreaves then moved that we accept Ed Jones's nomination as Treasurer for a term of one year. Motion seconded by Nancy Christolear. Motion passed unanimously.

*Secretary* (Martin Arbagi): Out of town to a professional conference in Baltimore Thursday through Sunday, which accounts for the late Agenda. It won't happen again (until next fall, when he again has three meetings to attend!).

From now on, Trustees will be reported as "late" only if they show up after 7:15 p.m.

He'll print signs for 119 Valley Street, outlining DMA®'s No Smoking and No Alcoholic Beverages policy for the building. Laptop computer turns on, but fails to boot. He believes there is a problem with the machine's C–MOS battery, and will bring it in on Saturday to OTAP for tests. (The laptop is DMA® property.)

#### **Committee Reports**

**M-Aces** (Gail Young): No report. (But see "New Business," below.)

**Gem Air®** (Paul Ahlquist): Although Gem Air is "hanging in by its fingernails," there has been some progress. LISA, the old server for DMApub, which had been eating up maintenance time, and was, in addition, a slow machine, has now been replaced by LISA ii. LISA ii is a 700 MHz machine with a triple redundant power supply. Also,

new open-source billing software has been installed. Finally, accelerator software for dialup connections is now available.

**Dayton LANfest** (Randy Young): Randy outlined personnel problems with the LANfest Committee. Some members who left that committee, unfortunately, vandalized the Web page when they departed. The Web Page is now back up and running. All user names and passwords have been restored. The last LANfest attracted 185 participants, somewhat under the break–even point. But this was largely due to the aforementioned personnel problems. Randy is optimistic about the upcoming spring LANfest for the following reasons:

- The break even point is about 250 attendees.
- There will be no further equipment costs for the spring event.
- Advertising costs will also be minimal because most publicity is done via the Web.

Randy's proposed budget assumes no sponsors. Should we attract corporate sponsors, the money earned would be pure profit.

Given the demographics of gamers (young, single men who have problems getting dates [for example, Bill Gates 25 years ago]), Randy proposed that we hire waitresses from Hooters and a Playmate of the Month (October 2004 lives in Bowling Green, so transportation costs will be minimal), and have a contest for "Miss LANfest," who would be crowned by the Playmate. All participants in the "Miss LANfest" contest, as well as the Hooters waitresses and the Playmate, would be decently dressed. However, the "decent dress"

*(Continued on page 19)* 

# DMA® Board Minutes (cont.)

#### *(Continued from page 18)*

would be shared among the waitresses, "Miss LANfest" contestants, and the Playmate of the Month, with each one wearing it for ten minutes at a time.

Randy proposed a "seed money" budget of \$2,000. Ed Jones ruled that although the check will actually be written in 2004, normal accounting procedure would debit the money from the 2005 budget. John Hargreaves moved to approve the expenditure. Nancy Christolear seconded. Motion passed, with one abstention. (The Board, however, did not approve signing the contract with the agent for the Playmate of the Month. This oversight was later remedied by an e–mail vote, which passed with one "nay.")

**OTAP** (Randy Young): OTAP will not need a subsidy from DMA for 2005. Wrapping up this year's work. Among other 2004 projects OTAP has undertaken are the Senior Citizens' Network and the Riverbend Arts Project, which involved the use of computer graphics in school art projects. Randy acknowledged help from the LINUX Special Interest Group (SIG).

**Streaming Giant** (Gary Turner): At the moment inactive. Martin Arbagi

asked what "Streaming Giant" is. Gary told him that this was a plan to videotape seminars at Computerfest® and then put them on line for a fee.  $DMA^{\circledR}$ had purchased a server for this purpose, but regrettably, the person behind the plan has moved to Florida. As time goes by, many of the seminars have grown obsolete, given the rapid pace of change in the computer industry. Martin commented that DMA® has had a long history of hatching first–rate ideas that depend on one person, who then unfortunately disappears from the scene for one reason or another (change of jobs, etc.).

### **Membership**

Bob Kwater is the new Membership Chairman Bob has spoken to John Hargreaves about streamlining the membership process by such things as printing a bar code on DMA® membership cards. This led to a discussion about how quickly we could have new membership cards with bar codes. Carol said that there is not a big backlog of old membership cards. We generally get them printed up as needed, so we could have bar coded cards quickly.

**Bylaws** (John Hargreaves): The Bylaws Committee met the first Thursday in October. It was not a productive session.

#### **New Business**

We have received a "Cease and Desist" order from the Consumer Electronics Show to stop using the phrase "Mid– America Consumer Electronics Show." The phrase "Consumer Electronics Show" is a registered trademark.

### **Volunteer of the Month**

Nancy Christolear nominated Chuck Gelm, who regularly works for OTAP each week, and is a Computerfest<sup>®</sup> volunteer. Motion passed unanimously.

#### **Good of the Order**

Gary Turner: Does anyone have ideas for extra people to invite to our Annual Retreat?

Nancy Christolear: This was a long but productive session — looking forward to Retreat.

Jim Ullom: No comment.

Ed Jones: Looking forward to working with all of us.

*Congratulations to Paul Ahlquist, October 2004 DMA® Volunteer of the Month, for his work with GemAir.* 

### SIG Happenings

*(A complete list of SIGs can be out on our website, www.dma.org)*

# Digital Photography

#### *By Millard Mier, III, SIG Leader*

The February meeting of the Digital Photography SIG is titled "10 Minute Photo Editing". Joe Solch will attempt to fix photos brought in by the group. He will show tricks and tops for editing your photos in the shortest time, but more importantly, he will show us when it is time to give up. Bring a photo or two (in digital format of course) and he will see what he can do to make it better. Remember, not every photo can be saved, so be realistic.

The meeting will be held on Thursday February 3, 2005 from 7:00 pm until 9:00 pm in room 495 Millett Hall at Wright State University. Enter Wright State at the main entrance (next to Meijer) and follow the signs to the visitor parking in lot 7. From the parking lot there will be three buildings facing the street. Enter the campus between the leftmost building (Allyn) and the center building (Rike). Follow the pathway until it ends at Oelman Hall and turn left. Millett Hall will be directly in front of you.

The January meeting was our annual show and tell. Members brought their latest acquisitions, and demonstrated. Among the items displayed were a Wacom Graphics Tablet, the new Nikon D70 Camera, ink tanks for Epson printers, and Pinacle Studio 8. Jim Bellam even showed off his new pair of socks.

At the meeting Millard requested that the group begin searching for a new leader. He agreed to stay as leader until summer, but wishes to be replaced in the near future.

Several members have noted that the Databus tends to list three different locations for the SIG meetings (one in this article, one in the calendar, and one in the SIG listings). Please note that the information in this article is the only information that is updated by the SIG leader. The DMA® calendar and SIG listings are often out of date and inaccurate. *(Editor's note: See Page 3 for the corrected listing, among DMA®'s Special Interest Groups)* 

Please visit the Digital Photography SIG online at www.dma.org/photosig and view our member's photos at www.dma.org/gallery. A synopsis of our meetings can be found at www.dma.org/photosig/events.shtml.

Topics planned for the next several months are:

March 3, 2005 - 495 Millett, WSU, "Technology Roundup" presented by CompUSA, come see the newest equipment. Apple will be emphasized.

April 7, 2005 - 495 Millett, WSU, "WebCams & Video Phones" Come learn about these two stepchildren of digital photography. May 5, 2005 – location TBA, "Newest Cameras and Printers" presented by Micro Center. Come see the latest in photography and editing tools.

June 2, 2005 – location TBA "Lessons Learned" also title "The Mistakes I Have Made." Come learn from others at this roundtable discussion

As always, all information is subject to change. Join the email alias to receive the latest updates.

### Genealogy SIG

*By Darlene Sye, SIG Leader* 

Since it is a new year, it is also a good time to reflect on the last looking in the right place. It is a time to contemplate some year, plan and make goals for the coming year. Just as with any other of your activities, you may want to scan through your files, purge the unnecessary ones as well as determine what items you will need that are missing. Your genealogy files aren't much different than your personal files; junk accumulates that isn't necessary and needs to be sorted out occasionally.

It is also a good time of year to join that genealogy society you have been considering. Some of them run a 12-month membership from the month that you joined; some others start their memberships for the year only in January. You never know which ones of those genealogy societies may have immigration records for that person who has been evading you all this time. If you haven't had any new finds in the last several months or years, it is a good time to come to the conclusion that you aren't

other places to look, maybe try to find some other descendants of your ancestors.

Several months ago, one of my cousins, Cindy, met Phyllis at a conference with the same surname as hers. Cindy introduced me to Phyllis via email. Phyllis sent me email addresses of 24 of her cousins. Now is a great time for me to follow up on sending them a message to see if we have common links. Even if you don't have a situation such as this, you may have reconnected with family members over the holidays that you haven't seen or heard from in quite awhile. Get with them! You never know what you might find or where you'll find it.

Don't forget our Scanfest at the January  $27<sup>th</sup>$  meeting.

### Necessities For That New Computer

Recently, I noticed a lot of people were buying new computers for the holidays, either for themselves, or for gifts. In overhearing some conversations at a variety of local stores, it appeared that some computers were intended to replace older models, and others were for "first-time" users, both youngsters and senior citizens. If the new user, as well as the experienced user, would follow some simple steps and obtain and use some necessary hardware and software, then he will likely have several years of happy computing. If the user fails to heed safe computing guidelines, he will likely result in dissatisfaction with the new machine.

First, do not plug that new computer directly into the wall socket. It is imperative that the new computer is plugged into either a surge suppressor (the minimum protection) or a good uninterruptible power supply with automatic voltage regulation (UPS-AVR), of appropriate capacity, which would be ideal. Users need to be aware that the warranties of most new computers do not puters come pre-installed with a variety cover damage from power related problems, and plenty of users have had their new computers "fried" by power surges or spikes. The resistance to power surges and spikes is measured in joules, and generally the more joules the better. A good UPS with AVR that has adequate capacity to power the computer for several minutes generally offers far superior protection to a surge suppressor. If a surge suppressor is selected, be sure that it has a UL1449 rating at a minimum. Some users think that a common inexpensive power strip is adequate, but other than maybe having a circuit breaker, a power strip offers no protection from power problems.

Once the computer is assembled, plugged into an appropriate protective device, and turned on, other threats and needs appear. First is antivirus protection: many new computers come with a

short term trial version of an antivirus program, installed with the hope that the user will pay the annual registration fee prior to expiration. I have had users tell me that they do not need antivirus software because they never go online with that computer, and that can be a dangerous misconception. Computer viruses can also be transmitted by infected floppies, CDs, and DVDs, necessitating an updated antivirus product. Several antivirus products are available at retail and by download. Before purchasing antivirus software, consider the free antivirus software available from a variety of or generic cartridges. Be aware that insources, including the free antivirus software that some of the internet service providers give their subscribers. One decent free program is the EHZ Trust Suite, consisting of antivirus software, a firewall to restrict hacker access, and a popup blocker, can be downloaded at www.my-etrust.com/microsoft.

Relatively few users do not go on line, and since almost all do, Internet access will be required. Almost all new comof software from several national internet service providers (ISPs). Microsoft tries to push users into using its MSN paid Internet access, and AOL, Earth-Link, and others are commonly installed and featured on the desktop. The smart user desiring dial-up Internet access can probably save money and get superior service by using a local ISP for Internet access (such as Eonet, or EXP), rather than the big national carriers. If the user subscribes to a local ISP, then the directories containing the software for the national carriers can be safely deleted from the hard drive. If the user will be using the Internet extensively, then high speed "broadband" Internet access would be desirable. Choices of broadband providers include cable, DSL, and satellite broadband. They are generally price competitive with each other, but some offer better service then the others, and this varies locally. One warning: be sure

*by Ira Wilsker APCUG Board of Directors* 

that you understand any contracts that may be required, as some broadband providers have a hefty cancellation fee for terminating an account prematurely.

A printer will be necessary to print documents, photos, and other items. Almost all modern printers will do a decent job for household use, but be aware of what new inkjet or laser cartridges can cost. The user can save a lot of money by recycling and recharging his used inkjet and laser toner cartridges (such as from Laser Recon), or by purchasing refilled expensive but good quality generic cartridges are generally available for some brands (Epson, Canon), but difficult to find for others (Lexmark, HP). A good deal and a high rebate on one brand of printer may turn out to be a false economy when the cost of replacement cartridges is factored in to the overall cost.

The user replacing his old computer with a new one may want to move files and programs to the new computer. Data files can be copied to CD, or moved via a direct network connection, but program files can generally not be simply copied from one computer to another. It would be best to reinstall desired programs from the original discs, but if they are not available, a utility sometimes included with new computers, or a utility such as "Aloha Bob" can move program files properly.

Enjoy that new computer, but be sure to practice "safe hex".

There is no restriction against any nonprofit group using this article as long as it is kept in context with proper credit given the author. The Editorial Committee of the Association of Personal Computer User Groups (APCUG), an international organization of which this group is a member, brings this article to you.

## Welcome To Our Newest DMA® Members

**Gruen, Greggory Weir, Craig March, James** 

**May your association with DMA® bring you many new friends, be enjoyable, informative & entertaining! Introduce yourselves to those around you when you attend our meetings.**

> (Sometimes there are additional new members, one this month, who indicated they do not want their names published and are not listed here.)

> > (a) indicates an Associate Membership.

If you would like to automatically receive occasional mailings describing the upcoming meeting topic and other timely DMA<sup>®</sup> news, simply visit http://snurl.com/bmex, enter your e-mail address (and name, if you wish), and click the Subscribe button. You will receive an e-mail to confirm the subscription request. Click the confirmation link in that message to complete the subscription process.

### These Memberships have expired or are about to expire soon!

**Remember to send your check & a completed application form (located on the next page of this newsletter) in an envelope marked "DMA® Dues" to P.O. Box 340402, Beavercreek, OH 45434-0402. Or if you give them to Carol Ewing at the next General Meeting, please fill out the form in advance and bring correct change or a check. We cannot make change at the General Meeting.**

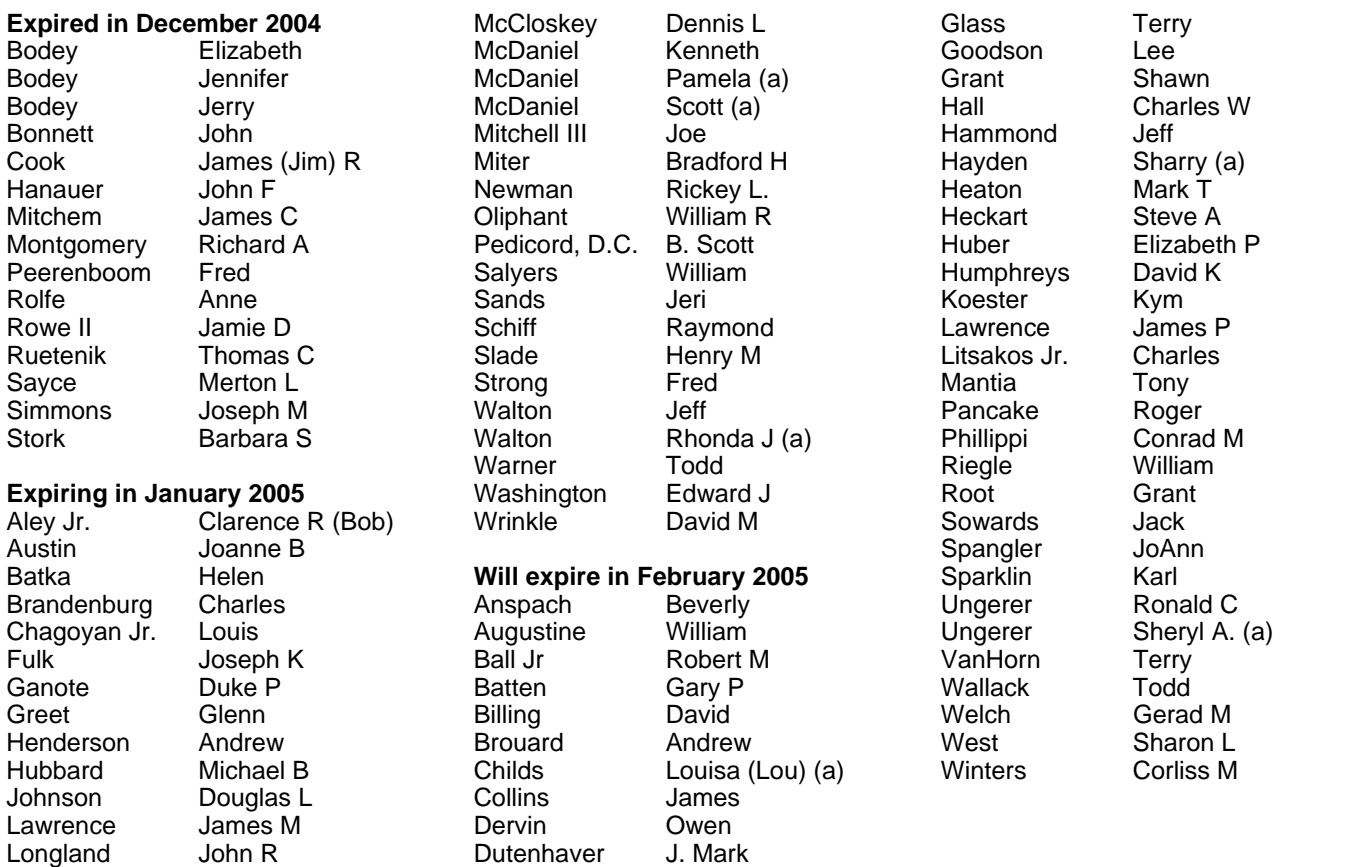

### **DMA<sup>®</sup> Membership Application/Renewal (only <u>one</u> person per form, please) Please allow up to three weeks for application processing and Internet set-up**

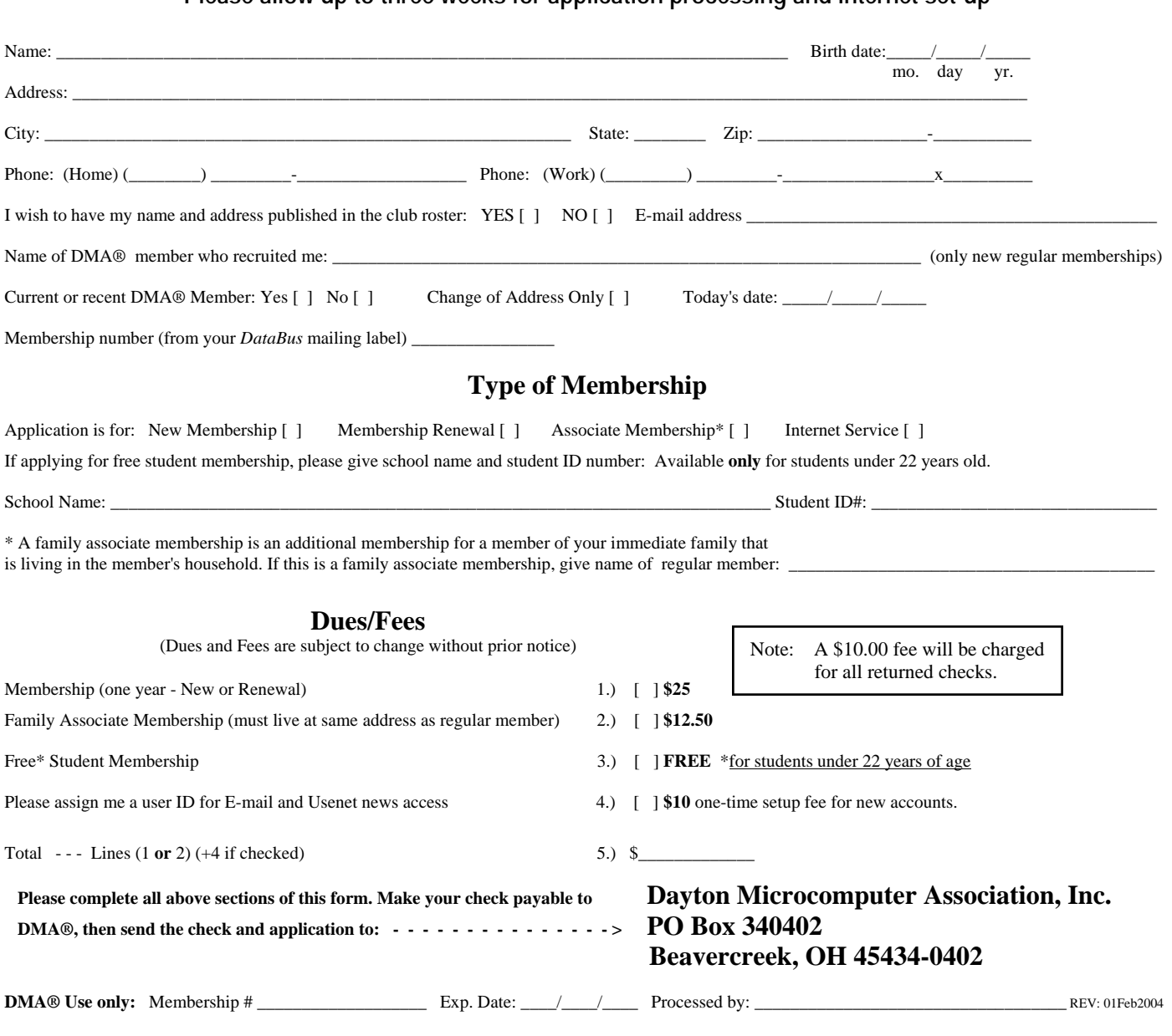

### DMA® Member Benefits

DMA® members receive great benefits! Not only do members participate in great meetings and Special Interest Groups, they also receive discounts at local retailers! You must show your membership card to receive any discounts.

**NOTE**: Discounts are subject to change without prior notice.

Discounts are currently available at: **Books & Co.** - 350 E. Stroop Rd, Kettering, OH 45429 **CompUSA** - 221 N. Springboro Pike, Dayton, OH 45449 **CiCi's Pizza** - 3050 S. Dixie Drive, Dayton & 6252 Wilmington Pike, Centerville. **Dayton's Original Pizza Factory** - 1101 Wayne Avenue, Dayton, OH 45410 **Dorothy Lane Market** - 2710 Far Hills Ave. Oakwood,

6177 Far Hills Ave., Centerville, & 740 N. Main St., Springboro **Fairborn Camera & Video** - 14 E Main St., Fairborn, OH 45324 **GEMAIR** - 119 Valley Street, Dayton, OH 45404 **Microsoft Press Books** (online) - http://mspress.microsoft.com **Nuclear Computers** - 6333 N. Dixie Drive, Dayton, OH 45414 **Ohio Custom Computer** - 1866 S. Maple Ave, Fairborn, OH 45324 **PC Club Ohio** - 291 N. Springboro Pike, Miamisburg, OH 45342 2602 Colonel Glenn Highway, Fairborn, OH 45324

Full discount information is available online at www.dma.org . You may also contact our Membership Chairman Carol Ewing at membership@dma.org.

### **Should any problems arise, please contact our Membership Chair.**

# **PMA Events for January 23 - March 05, 2005**

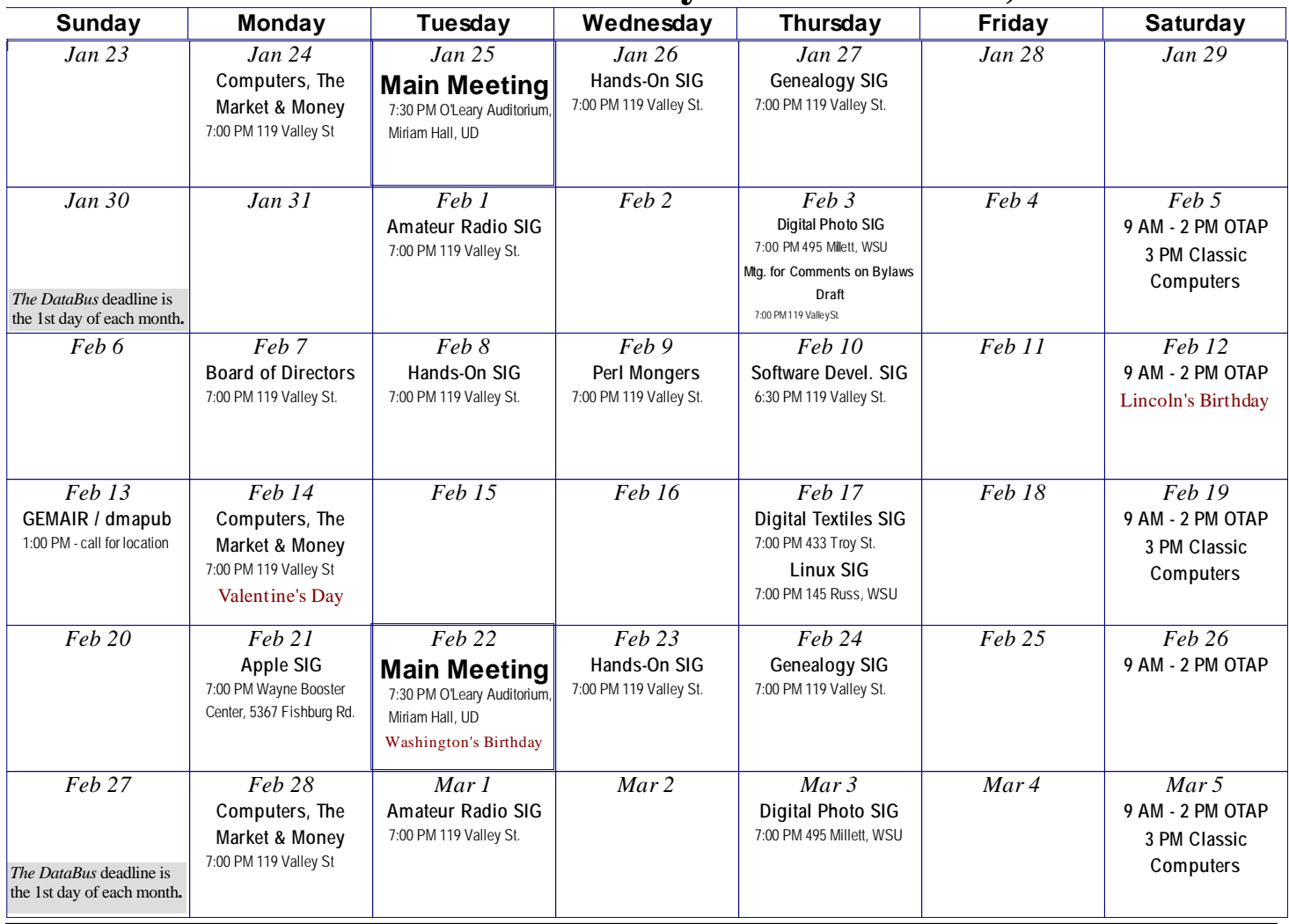

### **Remember:** • **Jan. 25, 2005: Windows XP Tour 2005 in O'Leary Auditorium, Miriam Hall**

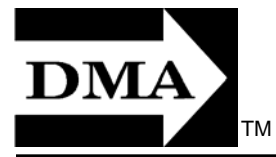

- **Send membership applications & renewals to** 
	- **P.O. Box 340402, Beavercreek, OH 43234**

**Dayton Microcomputer Association, Inc. PO Box 340402 Beavercreek OH 45434-0402** 

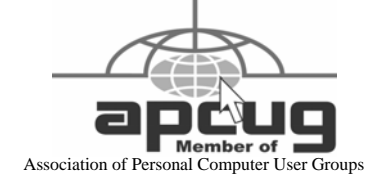

Nonprofit Organization U.S. Postage Pd Dayton OH Permit No. 984